## **ipcc** INTERGOVERNMENTAL PANEL ON Climate change

## Task Force on National Greenhouse Gas Inventories (TFI)

**1 March 2016**

## **IPCC Inventory Software Version 2.17**

## **Release note**

This version of IPCC Inventory Software fixed bugs and errors identified since Version 2.16 released 5 November 2015 (see the table below).

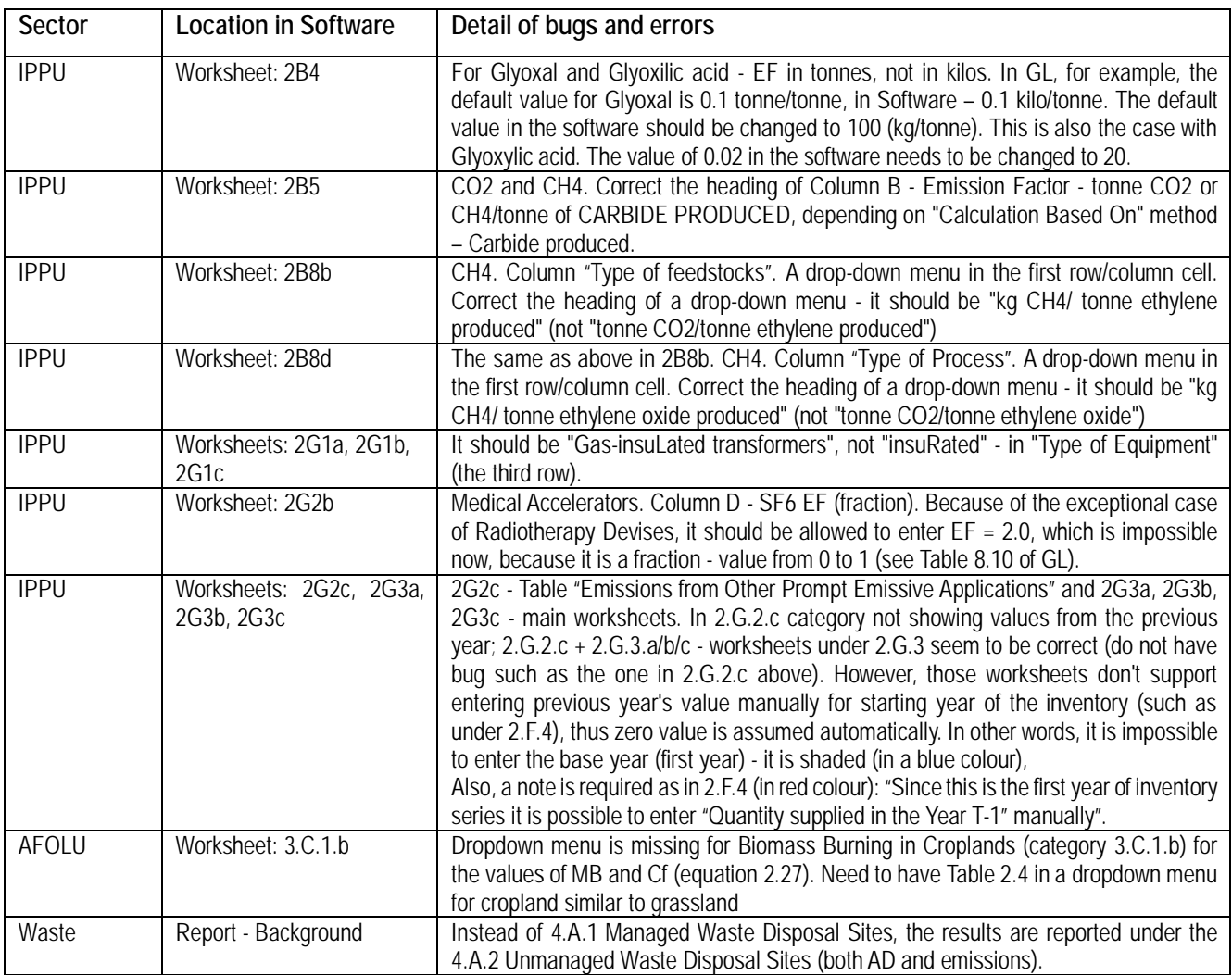

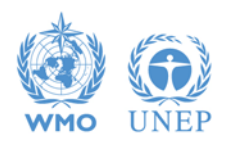